# **802 – Simulation einer Pierce-Diode**

**Versuchsprotokoll zum F-Praktikum an der Ruhr-Universität Bochum**

Tobias Krähling <Tobias.Kraehling@SemiByte.de> 14.11.2009

Version 1.0

## **Inhaltsverzeichnis**

#### **[1 Einführung](#page-0-0) 1**

#### **[2 Pierce-Diode](#page-0-1) 1**

- 2.1 [Plasmaoszillationsmodell von Tonks und](#page-1-0) [Langmuir](#page-1-0) . . . . . . . . . . . . . . . . . . . 2
- [2.2 Modifikationen im Pierce-Modell](#page-1-1) . . . . . 2 [2.2.1 Dimensionslose Formulierung](#page-2-0) . . 3 2.3 [Zu untersuchende Pierce-Dioden-](#page-2-1)

## [Modifikation](#page-2-1) . . . . . . . . . . . . . . . . . . 3 **[3 Particle-in-Cell Simulation \(PIC\)](#page-3-0) 4**

[3.1 Implementierung](#page-3-1) . . . . . . . . . . . . . . 4 [3.2 Tridiagonalbandlöser](#page-5-0) . . . . . . . . . . . . 3.2.1 [Übertragung auf die Poisson-](#page-6-0)[Gleichung](#page-6-0) . . . . . . . . . . . . . . 7

#### **[4 Programm](#page-6-1) 7**

**[5 Simulationsergebnisse](#page-8-0) 9**

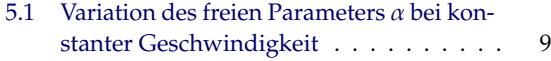

- [5.2 Einfluss der Geschwindigkeitsverteilung](#page-11-0) 12
- **[6 Zusammenfassung](#page-12-0) 13**

#### **[Literatur](#page-12-0) 13**

## <span id="page-0-0"></span>**1 Einführung**

Im Gegensatz zu interstellaren Plasmen, die aufgrund ihrer Dimension über weite Bereiche als unbegrenzte Plasmen angesehen werden können, müssen bei technischen Plasmen die endlichen Abmessungen berücksichtigt werden. Die Begrenzungen des Plasmas führen dabei zu Veränderungen der Plasmadynamik. Ein einfaches thermionisches Entladungsmodell für begrenzte Plasmasysteme (Bounded Plasma Systems, BPS's) wurde bereits 1944 von [Pierce](#page-12-1) vorgeschlagen und erweiterte das Plasmaoszillationsmodell von [Tonks und Lang](#page-12-2)[muir](#page-12-2) [\(1929\)](#page-12-2) um physikalisch motivierte Randbedingungen. Modellierung und Simulation von BPS stellen dabei einen wichtigen Beitrag für die quantitative Beschreibung von solchen Plasmasystemen dar, deren Ergebnisse für viele Plasmabereich relevant sind. Eine Übersicht über verschiedene mikroskopische BPS-Simulationen ist in [Kuhn](#page-12-3) [\(1994\)](#page-12-3) zu finden.

## <span id="page-0-1"></span>**2 Pierce-Diode**

Das Modell der Pierce-Diode ist ein verhältnismäßig einfaches – jedoch wichtiges und repräsentatives – 'archetypisches' BPS-Modell. Mit ihm konnten erstmals Instabilitätsmechanismen beschrieben werden, die als Ursache für

<span id="page-1-2"></span>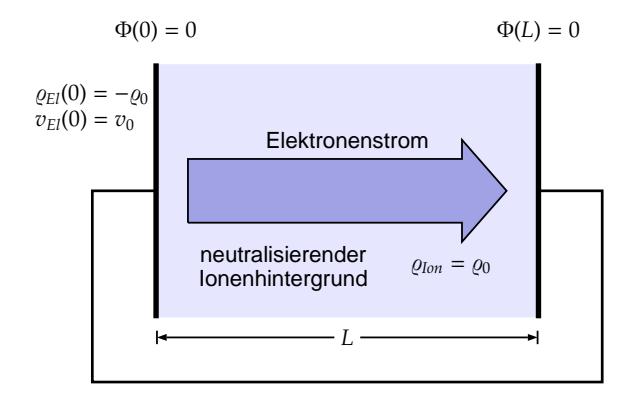

**Abbildung 1:** Schematischer Aufbau einer Pierce-Diode

Plasmaoszillationanregung interpretiert werden können. Bei dem ursprünglichen, von [Pier-](#page-12-1)und der Poisson-Gleichung [ce](#page-12-1) [\(1944\)](#page-12-1) vorgeschlagenen, Modell wird davon ausgegangen, das sich ein kalter Elektronenstrahl vor einem neutralisierenden Ionenhintergrund von der Kathode zur Anode bewegt (siehe Abbildung [1\)](#page-1-2). Anode und Kathode sind dabei kurzgeschlossen und auf Nullpotential, externe magnet- und elektrische Felder wirken nicht auf das BPS ein.

Bereits dieses, wohl einfachste, geschlossene Modell einer thermionischen Entladung zeigt eine vielfältige Dynamik, verursacht durch verschiedene Instabilitäten, die auf komplexere Plasmasysteme übertragen werden können. Stationäre Gleichgewichte (Stabilität der homogenen Lösung) können bereits durch ein einfaches hydrodynamisches Modell untersucht werden, für Kathodenoszillationen ist ein kinetisches Modell notwendig $^1$ . Weiterhin können zeitlich chaotische Plasmaoszillationen auftreten.

### **2.1 Plasmaoszillationsmodell von Tonks und Langmuir**

Im Modell von [Tonks und Langmuir](#page-12-2) [\(1929\)](#page-12-2) werden die Elektronen als eindimensionale Flüssigkeit betrachtet. Die Beschreibung erfolgt über die Kontinuitätsgleichung

<span id="page-1-3"></span>
$$
\frac{\partial \varrho}{\partial t} + \frac{\partial}{\partial x}(v\varrho) = 0,\tag{2.1}
$$

der Impulsbilanz

<span id="page-1-4"></span>
$$
\frac{\partial v}{\partial t} + \frac{1}{2} \frac{\partial v^2}{\partial x} = \frac{e}{m_e} \frac{\partial}{\partial x} \Phi \tag{2.2}
$$

<span id="page-1-5"></span>
$$
\frac{\partial^2 \Phi}{\partial x^2} = -\frac{1}{\epsilon_0} (\varrho_0 + \varrho), \tag{2.3}
$$

aus der sich selbstkonsistent das elektrische Potential Φ ergibt. Dabei bezeichnet, wie auch im Folgenden,  $\rho$  die Elektronendichte,  $\rho_0$  die Ionendichte, *v* die Elektronengeschwindigkeit, *e* die Elementarladung, *m<sup>e</sup>* die Elektronenmasse und  $\epsilon_0$  die Dielektrizitätskonstante.

### <span id="page-1-1"></span>**2.2 Modifikationen im Pierce-Modell**

Im Pierce-Modell [\(Pierce,](#page-12-1) [1944\)](#page-12-1) ist die entscheidende Veränderung zum Plasmaoszillationsmodell die Einführung von Randbedingungen der Form:

<span id="page-1-6"></span>
$$
\Phi(0) = \Phi(L) = 0,\t(2.4a)
$$

 $\rho(0) = -\rho_0 \text{ und}$  (2.4b)

$$
v(0) = v_0 \tag{2.4c}
$$

mit der Systemlänge *L* und der Kathode bei  $x = 0$  (siehe auch Abbildung [1\)](#page-1-2). Diese Randbedingungen haben entscheidenden Einfluss auf die Dynamik der Pierce-Diode und sind nachfolgend aufgeführt:

<span id="page-1-0"></span><sup>1</sup> Kathodenoszillationen sind Relaxationsoszillationen, die durch die Zunahme der negativen Raumladung vor der Kathode, die sogenannte virtuelle Kathode, entstehen.

- $\blacktriangleright$  An der Kathode werden dem System kontinuierlich bewegte Ladungsträger (Elektronen) hinzugefügt, was einer kontinuierlichen Energiezuführung entspricht und einem treibenden Term darstellt (Bedingungen für Ladungsdichte und Elektronengeschwindigkeit).
- $\triangleright$  An den beiden Plasmabegrenzungen (Kathode und Anode) tritt Teilchenverlust auf, was durch die Bedingungen für das Potential beschrieben ist. Dieser Teilchenverlust kann als Dissipationsmechanismus des Systems angesehen werden.

Das Modell beschreibt demnach ein System mit kontinuierlicher Ladungsträgerquelle und -senke – ein getriebenes, dissipatives System.

### <span id="page-2-0"></span>**2.2.1 Dimensionslose Formulierung**

Die Gleichungen [\(2.1\)](#page-1-3), [\(2.2\)](#page-1-4) und [\(2.3\)](#page-1-5) sowie die Randbedingungen [\(2.4\)](#page-1-6) lassen sich mittels der Variablentransformationen

$$
x \mapsto \frac{x}{L}, t \mapsto \frac{v_0 t}{L}, \varrho \mapsto \frac{\varrho}{\varrho_0},
$$

$$
v \mapsto \frac{v}{v_0} \text{ und } \Phi \mapsto \frac{e\Phi}{mv_0^2}
$$

in die dimensionslose Form

$$
\frac{\partial \varrho}{\partial t} + \frac{\partial}{\partial x}(v\varrho) = 0 \tag{2.5}
$$

$$
\frac{\partial v}{\partial t} + \frac{1}{2} \frac{\partial v^2}{\partial x} = \frac{\partial \Phi}{\partial x}
$$
 (2.6)

$$
\frac{\partial^2 \Phi}{\partial x^2} = -\alpha^2 \varrho_0 (1 + \varrho) \quad (2.7)
$$

$$
\Phi(0) = \Phi(L) = 0, \, \varrho(0) = -1, \, \upsilon(0) = 1 \qquad (2.8)
$$

überführen. Für den einzig verbleibende Parameter α gilt dabei

$$
\alpha \coloneqq \frac{\omega_P L}{v_0} \tag{2.9}
$$

mit der Plasmafrequenz

$$
\omega_P := \sqrt{\frac{\varrho_0 e}{\epsilon_0 m_e}} \tag{2.10}
$$

<span id="page-2-4"></span>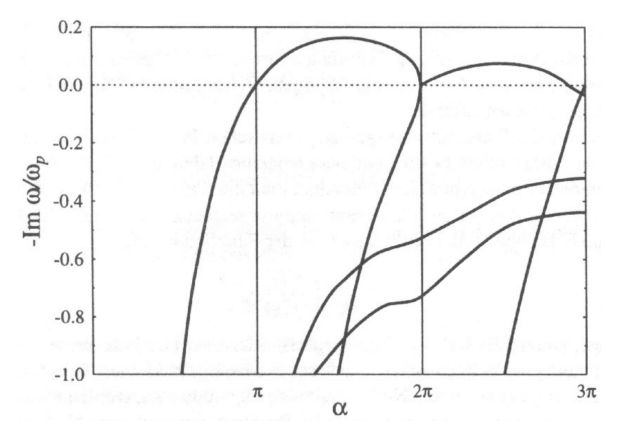

**Abbildung 2:** Anwachsraten der instabilsten Moden in Abhängigkeit von  $\alpha$  [\(RUB,](#page-12-4) [2003\)](#page-12-4)

Die homogene Lösung mit  $\rho = -1$  und  $v = 1$ ergibt sich direkt aus den Gleichungen [\(2.5\)](#page-2-2)– [\(2.8\)](#page-2-3). In Abbildung [2](#page-2-4) ist für die homogene Lösung die auf die Plasmafrequenz ω*<sup>P</sup>* bezogene Anwachsrate −ℑ(ω/ω*P*) der jeweils instabilsten Mode in Abhängigkeit des freien Parameters α dargestellt. Für den Bereich π < α < 2π tritt die klassische, nicht oszillatorische, Pierce-Instabilität auf und im Bereich  $2π < α < 3π$  die oszillatorische Pierce-Instabilität. Stabile Lösungen existieren dagegen im Bereich  $0 < \alpha \leq \pi$ ,  $\alpha = 2\pi$  und  $\alpha \approx 3\pi$ .

### <span id="page-2-2"></span><span id="page-2-1"></span>**2.3 Zu untersuchende Pierce-Dioden-Modifikation**

<span id="page-2-5"></span><span id="page-2-3"></span>Zu dem im vorherigen Abschnitt aufgeführten klassischen Modell der Pierce-Diode wurden bereits verschiedene Modifikationen untersucht, z. B. die Beschaltung mit einem externen RLC-Kreis [\(Lawson,](#page-12-5) [1989a](#page-12-5)[,b;](#page-12-6) [Kuhn,](#page-12-3) [1994\)](#page-12-3). Im Rahmen des F-Praktikums soll hier die folgende Modifikation der klassischen Pierce-Diode untersucht werden:

I Auf beiden Seiten der Pierce-Diode werden kontinuierlich Elektronen mit Geschwindigkeit  $v_L = v$  bzw.  $v_R = -v$  erzeugt – es werden also zwei entgegengesetzte Elektronenstrahlen erzeugt und

In einem zweiten Schritt soll der Geschwindigkeitsbetrag der in die Pierce-Diode eintretenden Elektronen nicht konstant, sondern Normalverteilt (Gauß-Verteilung) sein.

Hierdurch werden für die erste Modifikation, neben den Randbedingungen in Glei-chung [\(2.8\)](#page-2-3) die Randbedingungen  $\rho$ (*L*) = −1 und *v*(*L*) = −1 eingeführt. Ziel ist es, dieses veränderte Pierce-Modell hinsichtlich seiner Stabilität (Bifurkation) numerisch zu untersuchen.

## <span id="page-3-0"></span>**3 Particle-in-Cell Simulation (PIC)**

Zur Simulation der modifizierten Pierce-Diode müssen die Newton'schen Bewegungsgleichungen

<span id="page-3-2"></span>
$$
\dot{x}_i = v_i \tag{3.1a}
$$

$$
\dot{v}_i = F_i(x_1, \dots, x_N)
$$
 (3.1b)

für die Elektronenbewegung verwendet werden, da das hydrodynamische Modell nicht mehr ausreicht. Eine vollständige mikroskopische Simulation des Systems wäre aufgrund der großen Anzahl an Elektronen nicht durchzuführen, so dass mehrere Elektronen zu sogenannten Makropartikeln zusammengefasst werden. Die Möglichkeit, das System durch die Definition der Makropartikel zu simulieren, wird jedoch durch einen höheren Rauschanteil 'erkauft'.

Bei der PIC-Simulation, die seit nun gut 50 Jahren für die Plasma-Simulationen verwendet wird, werden Partikeltranslationen und -geschwindigkeitsänderungen in einem kontinuierlichen Phasenraum durchgeführt, wäh-

elektrische Felder auf einem festen Gitter berechnet werden (siehe auch [Dawson](#page-12-7) [\(1983\)](#page-12-7)). Hierfür wird die Dichte jedes einzelnen Partikels in einer Gitterzelle auf die umgebenden Gitterknoten gewichtet und die Poisson-Gleichung gelöst. Anschließend wird die Kraft, die auf das Partikel im Phasenraum wirkt, bestimmt und die Geschwindigkeit des Teilchens entsprechend geändert.

### <span id="page-3-1"></span>**3.1 Implementierung**

Die PIC-Simulation der modifizierten Pierce-Diode wurde in C++ (GNU C/C++ compiler) mit einem graphische QT-Benutzerinterface (QT-Bibliothek, <http://qt.nokia.com>) implementiert, für die Compilersteuerung wurde CMake (<http://www.cmake.org>) verwendet. Zusätzlich wurde eine eigene Bibliothek für Datenstrukturen, Portabilitätsdefinitionen usw. eingesetzt (libsbstd in Version 1.5). Aus der Boost-Bibliothek ([http://www.boost.](http://www.boost.org) [org](http://www.boost.org)) wurde der Zufallszahlengenerator (Lagged Fibonacci Generator mit *p* = 23209 und *q* = 13470) und die Normalverteilung verwendet. Ausgeführt wurde die Simulation auf einem Intel Core2Duo E8400 unter einem 64bit-Linux.

Aus den Randbedingungen (siehe Abschnitt [2.3\)](#page-2-1) folgt, dass periodisch im Zeitabstand *T* neue Partikel am linken und rechten Rand mit den Geschwindigkeiten *v* bzw. −*v* hinzugefügt werden. Diese Teilchen tragen die Ladung *q<sup>c</sup>* = −*T*/2, was aus der Bedingung an  $\rho$  folgt (beim klassischen Pierce-Modell tragen die Teilchen die Ladung *q<sup>c</sup>* = −*T*, da nur an der linken Seite neue Teilchen hinzugefügt werden).

rend Teilchendichten und selbstkonsistente der auf das Partikel einwirkenden Kraft und Die Klasse *Particle* modelliert ein einzelnes Partikel. Über die Methode *setF* kann die Kraft, die auf das Partikel einwirkt, gesetzt werden. *moveV* ändert die Geschwindigkeit anhand

der Einwirkzeit, *moveX* analog die Position anhand der aktuellen Geschwindigkeit und der übergebenen Zeit. *FGenerateVelocity* ist eine Funktorklasse, die dazu verwendet wird, die Geschwindigkeit eines neuen Partikels zu generieren – je nach Simulationsmodi liefert der Funktor entweder eine konstante Geschwindigkeit oder eine gaußverteilte Geschwindigkeit bei vorgegebener mittleren Geschwindigkeit und Standardabweichung (mittels der Klasse *RNGGauss*).

In der Klasse *PIC* ist die Simulation implementiert und hält alle in der Simulation befindlichen Partikel in einer doppelt verketteten Liste, die über die Methode *getList* nur-lesbar zugreifbar ist (wird von der GUI-Klasse für die Darstellung der Partikel benötigt). Alle einzelnen Schritte, die für die PIC-Simulation benötigt werden, sind gekapselt und können nur in ihrer Gesamtheit über die öffentliche Methode *integrate* ausgeführt werden. Dies sind, ihrer Reihenfolge nach (mit ∆*x* wird die Länge einer Gitterzelle bezeichnet, die sich bei *N* Gitterknoten über ∆*x* = (*N* − 1)−<sup>1</sup> ergibt):

1. Verschiebe alle Partikel gemäß der Bewegungsgleichung [\(3.1\)](#page-3-2) um einen halben Zeitschritt d*t*, was mit der Methode *pMoveX(dt)* für alle Partikel in der Liste erfolgt. Dies entspricht dem Leapfrog-Verfahren (siehe Abbildung [3\)](#page-4-0):

$$
x_i^{n+1/2} = x_i^{n-1/2} + \Delta t v_i^n \tag{3.2}
$$

- 2. Entferne alle Partikel, die sich außerhalb der Plasmabegrenzung befinden, also für die gilt: *x* < 0 ∨ *x* > 1 (Methode *pEliminateParticles*).
- 3. Ermittlung der Dichte  $\rho$  auf einem regelmäßigen Gitter mit Knotenanzahl *N* (Methode *pWeightRho*). Diese Wichtung auf die Gitterknoten erfolgt über die Glei-

<span id="page-4-0"></span>
$$
\begin{array}{c|cccc}\n& v_i^{n-1} & v_i^n & v_i^{n+1} & v_i^{n+2} \\
\hline\n(n-1)\Delta t & (n)\Delta t & (n+1)\Delta t & (n+2)\Delta t & \\
& & (n-\frac{1}{2})\Delta t & (n+\frac{3}{2})\Delta t & (n+\frac{5}{2})\Delta t & \\
& & & (n-\frac{1}{2})\Delta t & (n+\frac{3}{2})\Delta t & (n+\frac{5}{2})\Delta t \\
& & & & (n+\frac{1}{2})\Delta t & (n+\frac{1}{2})\Delta t \\
& & & & (n+\frac{1}{2})\Delta t & (n+\frac{1}{2})\Delta t \\
& & & & (n+\frac{1}{2})\Delta t & (n+\frac{1}{2})\Delta t \\
& & & & (n+\frac{1}{2})\Delta t & (n+\frac{1}{2})\Delta t & \\
& & & & (n+\frac{1}{2})\Delta t & (n+\frac{1}{2})\Delta t & (n+\frac{1}{2})\Delta t \\
& & & & (n+\frac{1}{2})\Delta t & (n+\frac{1}{2})\Delta t & (n+\frac{1}{2})\Delta t & (n+\frac{1}{2})\Delta t \\
& & & & (n+\frac{1}{2})\Delta t & (n+\frac{1}{2})\Delta t & (n+\frac{1}{2})\Delta t & (n+\frac{1}{2})\Delta t & (n+\frac{1}{2})\Delta t \\
& & & & (n+\frac{1}{2})\Delta t & (n+\frac{1}{2})\Delta t & (n+\frac{1}{2})\Delta t & (n+\frac{1}{2})\Delta t & (n+\frac{1}{2})\Delta t & (n+\frac{1}{2})\Delta t & (n+\frac{1}{2})\Delta t \\
& & & & (n+\frac{1}{2})\Delta t & (n+\frac{1}{2})\Delta t & (n+\frac{1}{2})\Delta t & (n+\frac{1}{2})\Delta t & (n+\frac{1}{2})\Delta t & (n+\frac{1}{2})\Delta t & (n+\frac{1}{2})\Delta t \\
& & & & (n+\frac{1}{2})\Delta t & (n+\frac{1}{2})\Delta t & (n+\frac{1}{2})\Delta t & (n+\frac{1}{2})\Delta t & (n+\frac{1}{2})\Delta t & (n+\frac{1}{2})\Delta t \\
& & & & (n+\frac{1}{2})\Delta t & (n+\frac{1}{2})\Delta t & (n+\frac{1}{2})\Delta t
$$

### **Abbildung 3:** Leapfrog-Verfahren

chungen:

$$
\varrho_i = q_j \frac{(i+1)\Delta x - x_j}{\Delta x^2} \tag{3.3a}
$$

$$
\varrho_{i+1} = q_j \frac{x_j - i\Delta x}{\Delta x^2} \tag{3.3b}
$$

wobei *x<sup>j</sup>* und *q<sup>j</sup>* die x-Koordinate und Ladung des aktuellen Partikels bezeichnet und *i* die Gitterzelle, indem sich das Partikel befindet. Die Gesamtdichte an einem Knoten setzt sich aus allen Einzelpartikeldichten an diesem Knoten additiv zusammen.

4. Lösung der Poisson-Gleichung [\(2.7\)](#page-2-5) mit den Randbedingungen auf dem regelmäßigen Gitter mittels Tridiagonalbandlöser (Methode *pPoisson*), näheres in Abschnitt [3.2.](#page-5-0) Das elektrische Feld auf den Gitterknoten ergibt sich dann zu:

$$
E_i = -\frac{\Phi_{i+1} - \Phi_{i-1}}{2\Delta x}
$$
 (3.4)

5. Wichtung der Kraft auf ein Partikel von einem Gitterknoten auf den Ort des Partikels über

$$
F_j = -\frac{(i+1)\Delta x - x_j}{\Delta x} E_i - \frac{x_j - i\Delta x}{\Delta x} E_{i+1}
$$
\n(3.5)

wobei *j* das konkrete Partikel und *i* die Gitterzelle bezeichnet, indem sich das Partikel befindet (Methode *pWeightForce*).

6. Gemäß der Bewegungsgleichung [\(3.1\)](#page-3-2) werden die Geschwindigkeiten aller Partikel um einen Zeitschritt d*t* erhöht (Methode *pMoveV*), wieder mittels des Leapfrog-Verfahrens (siehe Abbildung [3\)](#page-4-0):

$$
v_i^{n+1} = v_i^n + \Delta t F_i(\{x_j^{n+1/2}\})
$$
 (3.6)

- 7. Verschiebe alle Partikel um einen halben Zeitschritt wie in 1. – somit wurde das Teilchen um einen ganzen Zeitschritt d*t* verschoben.
- 8. Bei Bedarf werden an beiden Seiten der Pierce-Diode (bzw. an der linken Seite im klassischen Pierce-Modell) jeweils ein neues Partikel in die Diode injiziert, falls die letzte Injektion länger als das angegebene Injektionsintervall *T* zurückliegt.

Iterativer Aufruf der Methode *integrate* ermöglicht somit, das Verhalten der Partikel in der Pierce-Diode in seiner zeitlichen Entwicklung zu beobachten, wobei die Zeitauflösung über die Zeitschrittwahl d*t* erfolgt.

### <span id="page-5-0"></span>**3.2 Tridiagonalbandlöser**

Zur Lösung der Poisson-Gleichung [\(2.7\)](#page-2-5) wird ein Tridiagonalbandlöser verwendet, da sich die Poisson-Gleichung als Gleichungssystem mit tridiagonale Matrix beschreiben lässt. Der verwendete Algorithmus ist dabei aus [Press](#page-12-8) [et al.](#page-12-8) [\(1992,](#page-12-8) S. 50ff) und [Engeln-Müllges und](#page-12-9) [Reutter\(1993,](#page-12-9) S. 87ff) entnommen und entsprechend adaptiert worden.

Eine Gleichungssystem  $Ax = a$  mit tridiagonaler Matrix hat die Form:

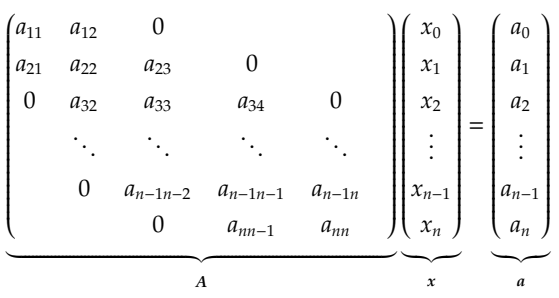

Ist *L* eine bidiagonale untere Dreiecksmatrix und *R* eine normierte bidiagonale obere Dreiecksmatrix, so lässt sich *Ax* = *a* mit der Zerlegung *A* = *LR* in ein äquivalentes System *Rx* = *r* überführen. Hierzu sind die Schritte

- 1. Faktorisierung:  $A = LR \Rightarrow L/R$
- 2. Vorwärtselimination:  $a = Lr \Rightarrow r$  und
- 3. Rückwärtselimination:  $Rx = r \Rightarrow x$

durchzuführen. Dabei werden die Elemente der Matrizen *A*, *L*, *R* und des Vektors *r* wie folgt bezeichnet und als Vektor abgespeichert:

$$
A = \begin{pmatrix} d_0 & c_0 & 0 \\ e_1 & d_1 & c_1 & 0 \\ 0 & e_2 & d_2 & c_2 & 0 \\ \vdots & \vdots & \ddots & \vdots & \vdots \\ 0 & e_{n-2} & d_{n-2} & c_{n-2} \\ 0 & e_{n-1} & d_{n-1} \end{pmatrix}, r = \begin{pmatrix} r_1 \\ r_2 \\ \vdots \\ r_{n-1} \end{pmatrix}
$$

$$
R = \begin{pmatrix} 1 & \gamma_0 \\ 1 & \gamma_1 \\ \vdots \\ 1 & \gamma_{n-2} \\ 1 & 1 \end{pmatrix}, L = \begin{pmatrix} \alpha_0 \\ \beta_1 & \alpha_1 \\ \vdots \\ \beta_{n-1} & \alpha_{n-1} \end{pmatrix}
$$

Koeffizientenvergleich von *A* mit *LR* liefert:

$$
\forall i: \beta_i = e_i.
$$

Nachfolgend wird der Algorithmus aus [Engeln-Müllges und Reutter](#page-12-9) [\(1993\)](#page-12-9) für die benötigten drei Schritte aufgeführt, wobei β*<sup>i</sup>* direkt mit *e<sup>i</sup>* ersetzt wurde:

#### **Algorithmus**

```
1. Zerlegung: A = LR1.1 \alpha_0 = d_01.2 \gamma_0 = c_0/\alpha_01.3 Berechne für alle i = 1 \dots n - 1:
            1.3.1 \alpha_i = d_i - e_i \gamma_{i-1}1.3.2 \gamma_i = c_i/\alpha_i1.4 \alpha_{n-1} = d_{n-1} - e_{n-1}\gamma_{n-2}2. Vorwärtselimination: a = Lr
      2.1 r_0 = a_0/d_02.2 Berechne für alle i = 1 \dots n - 1:
            2.2.1 r_i = (a_i - e_i r_{i-1})/\alpha_i3. Rückwärtselimination: Rx = r
      3.1 x_{n-1} = r_{n-1}3.2 Berechne für alle i = (n − 2) \dots 0:
            3.2.1 x_i = r_i - \gamma_i x_{i+1}
```
### <span id="page-6-0"></span>**3.2.1 Übertragung auf die Poisson-Gleichung**

Die dimensionslose Poisson-Gleichung [\(2.7\)](#page-2-5) wird bei der Betrachtung auf einem diskreten Gitter mit den Gitterpunkten *j* (mit  $\rho_0 = 1$  und für *j* = 1... *n* − 2) zu

$$
\frac{\Phi_{j-1} - 2\Phi_j + \Phi_{j+1}}{(\Delta x)^2} = -\alpha^2 (1 + \varrho_j) \tag{3.7}
$$

und aus den Randbedingungen folgt  $\Phi_0$  = Φ*n*−<sup>1</sup> = 0. Dies kann als Matrixgleichung der Form

$$
A\Phi = \underbrace{-(\Delta x)^2 \alpha^2 (1+\varrho)}_{=a} \tag{3.8}
$$

aufgefasst werden. Die Matrix *A* hat dabei die Form:

$$
A = \begin{pmatrix} 1 & 0 & 0 & & & \\ 1 & -2 & 1 & & & \\ 0 & 1 & -2 & 1 & & \\ & & \ddots & \ddots & \ddots & \ddots & \\ & & & 0 & 1 & -2 & 1 \\ & & & & 0 & 0 & 1 \end{pmatrix}
$$

Die Schritte Zerlegung und Vorwärtselimination wurden zusammengefasst und sparen hierdurch die Verwendung von mehreren Vektoren. Man erhält

$$
\gamma_i = \begin{cases} 0 & ; i = 0 \\ \frac{c_i}{\alpha_i} = \frac{1}{d_i - e_i \gamma_{i-1}} \to \frac{1}{2 - \gamma_{i-1}} & ; i = 1 \dots n - 2 \end{cases}
$$

und

$$
r_i = \begin{cases} 0 & \text{if } i = 0\\ \frac{a_i - e_i r_{i-1}}{\alpha_i} \to \gamma_i (r_{i-1} - a_i) & \text{if } i = 1 \dots n - 1 \end{cases}
$$

wobei das negative Vorzeichen von *d<sup>i</sup>* herausgezogen und in beiden Gleichungen angepasst wurde, was durch den Pfeil gekennzeichnet ist.

Aus der Randbedingung Φ(*L*) = 0 folgt für die Rückwärtselimination

$$
x_i = \begin{cases} 0 & ; i = n - 1 \\ r_i - \gamma_i x_{i+1} \to r_i + \gamma_i x_{i+1} & ; i = (n - 2) \dots 0 \end{cases}
$$

wobei auch hier die Anpassung bezüglich des Vorzeichens von *d<sup>i</sup>* durchgeführt wurde. *x<sup>i</sup>* enthält nun die Potentiale auf den Gitterpunkten, die den Randbedingungen Φ(0) = Φ(*L*) = 0 genügen. In der Implementierung sind die Matrixelemente in Vektoren gespeichert und folgendermaßen benannt:

- $\rightharpoonright$  γ<sub>*i*</sub>  $\Leftrightarrow$  *TVector<double>*::*a*
- $\triangleright$  *r*<sub>*i*</sub> ⇔ *TVector*<*double>::b*
- <sup>I</sup> *<sup>a</sup><sup>i</sup>* <sup>⇔</sup> *TVector*<*double*>*::f*
- <span id="page-6-1"></span><sup>I</sup> *<sup>x</sup><sup>i</sup>* <sup>⇔</sup> *TVector*<*double*>*::pV\_phi*

## **4 Programm**

Die graphische Benutzeroberfläche des Simulationsprogramms ist in Abbildung [4](#page-7-0) wiedergegeben und bietet die Möglichkeit, den Phasenraum der Partikel in der Pierce-Diode darzustellen und die möglichen Simulationspara-

<span id="page-7-0"></span>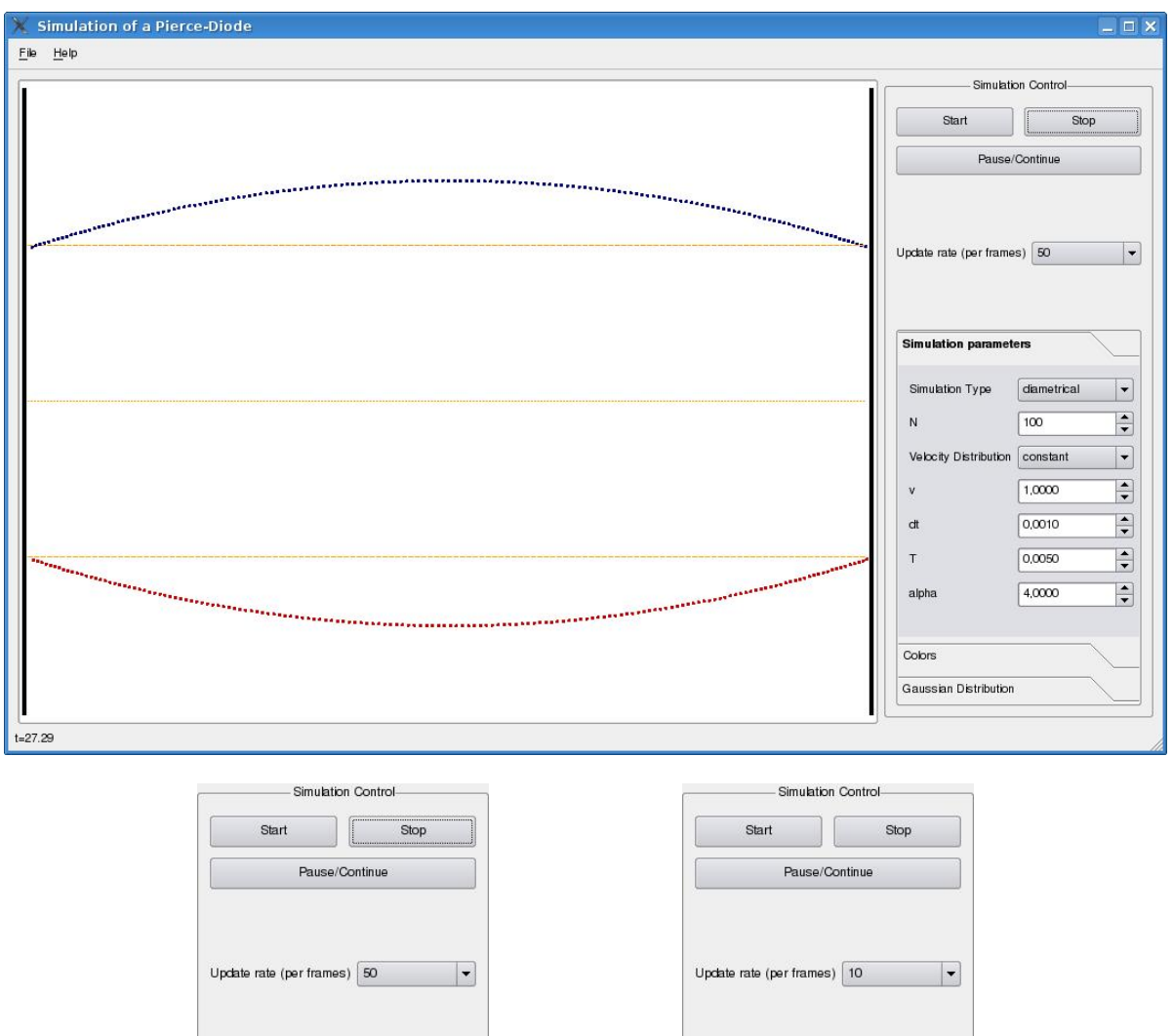

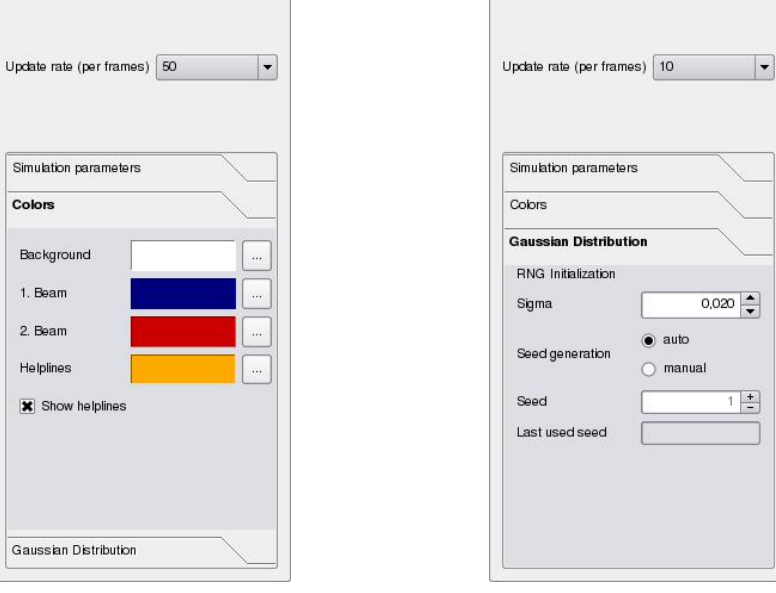

**Abbildung 4:** GUI der Pierce-Dioden Simulation

meter einzustellen. Auf der linken Seite befin-bei einer konstanten Injektionsgeschwindigdet sich die graphische Darstellung des Pha-keit *v* = 1,0 der freie Parameter α im Bereich senraums, wobei horizontal die *x*-Koordinate und vertikal die Geschwindigkeit *v* aufgetragen ist. Die *x*-Koordinate verläuft in den dimensionslosen Variablen von  $x = 0$  bis  $x = 1$ , bei der Geschwindigkeitsachse ist in der Mitte *v* = 0 und die in der Simulationssteuerung eingestellte Geschwindigkeit erstreckt sich über einviertel der Höhe. Auf der rechten Seite ist die Steuerung der Simulation möglich, deren Einstellungsmöglichkeiten zum Teil selbsterklärend sind, zum anderen zu der Beschreibung im vorherigen Abschnitt korrespondiert. Im Reiter *Simulationsparameter* können zunächst die grundlegenden Parameter eingestellt werden, wobei hier über Simulationstyp die klassische Pierce-Diode oder die modifizierte Pierce-Diode mit zwei entgegengesetzten Kathoden ausgewählt werden kann, *dt* gibt die Zeitauflösung an und *T* das Injektionsintervall. Ist als Geschwindigkeitsdistribution *Gauß* ausgewählt, so können über den Reiter *Gauß-Distribution* die Standardabweichung σ wie auch der Seed für den Zufallszahlengenerator eingestellt werden (bei *auto* wird ein automatischer Seed bei jedem Starten der Simulation erzeugt und angezeigt).

Alle Änderungen an den Simulationsparametern werden erst beim nächsten Starten einer Simulation aktiviert, Änderungen an Farben und der Aktualisierungsrate können während der Simulation durchgeführt werden und erfolgen bei der nächsten Aktualisierung.

## <span id="page-8-0"></span>**5 Simulationsergebnisse**

Für alle Simulationen wurden 100 Gitterknoten, eine Iterationszeit von d*t* = 0,001 und eine Injektionszeit von *T* = 0,005 verwendet. In der ersten Variation wurde dann für die Zweistrom-Piercediode (Modus: *diametrical*)

0 − 10 variiert und das Verhalten der Pierce-Diode analysiert.

## <span id="page-8-1"></span>**5.1 Variation des freien Parameters** α **bei konstanter Geschwindigkeit**

Um das Verhalten der Pierce-Diode bei Variation des freien Parameters  $\alpha$  zu bestimmen, wurde jeweils die Simulation bis zu einer Zeit von *t* ≃ 1500 − 2000 durchgeführt – die Ergebnisse sind in den Tabellen [1](#page-9-0) und [2](#page-9-1) wiedergegeben. Im Bereich  $0 \le \alpha \le \pi$  war das Verhalten stabil und beide entgegengesetzt injizierte Elektronenstrahlen beeinflussen sich nur sehr geringfügig. Dabei wurde die Lösung als stabil angesehen, wenn sich beide Elektronenstrahlen von der Ursprungskonfiguration nicht mehr als eine Strahlbreite veränderten<sup>2</sup>. Dieses Verhalten entspricht demjenigen der klassischen Pierce-Diode, eine schematische Darstellung der Phasenraumkonfiguration ist in Abbildung [5](#page-9-2)[\(a\)](#page-9-3) zu finden. Ab α ∼ π ist zunächst eine instabile Phasenraumkonfiguration zu beobachten, die anschließend in eine stationäre Lösung übergeht (siehe Abbildung [5](#page-9-2)[\(b\)\)](#page-9-4). Dabei ist die instabile Phasenraumkonfiguration nur dadurch gekennzeichnet, dass die Amplitude zunächst stetig steigt, bis der stationäre Zustand erreicht ist – mit zunehmenden  $\alpha$  steigt die Amplitude des stationären Zustands immer weiter an, wohingegen die charakteristische Zeit, bis zu der der stationäre Zustand erreicht wird, kontinuierlich sinkt. Analog zur klassischen Pierce-Diode ist der stationäre Zustand ebenfalls durch ein Maximum gekennzeichnet.

Ab  $\alpha \geq 6.0785$  ist die instabile Phase nicht nur durch ein Anwachsen der Amplitude bis zum

<sup>2</sup> Dies konnte gut an dem oberen Strahl bestimmt werden, da sich dieser in der Ursprungskonfiguration direkt unterhalb der Hilfslinie befindet und als stabil angesehen wurde, wenn sich dieser nicht in einem Bereich vollständig oberhalb der Hilfslinie befindet.

<span id="page-9-0"></span>**Tabelle 1:** Ergebnisse der Simulation bei Variation des freien Parameters  $\alpha$  und konstanter **Geschwindigkeit** 

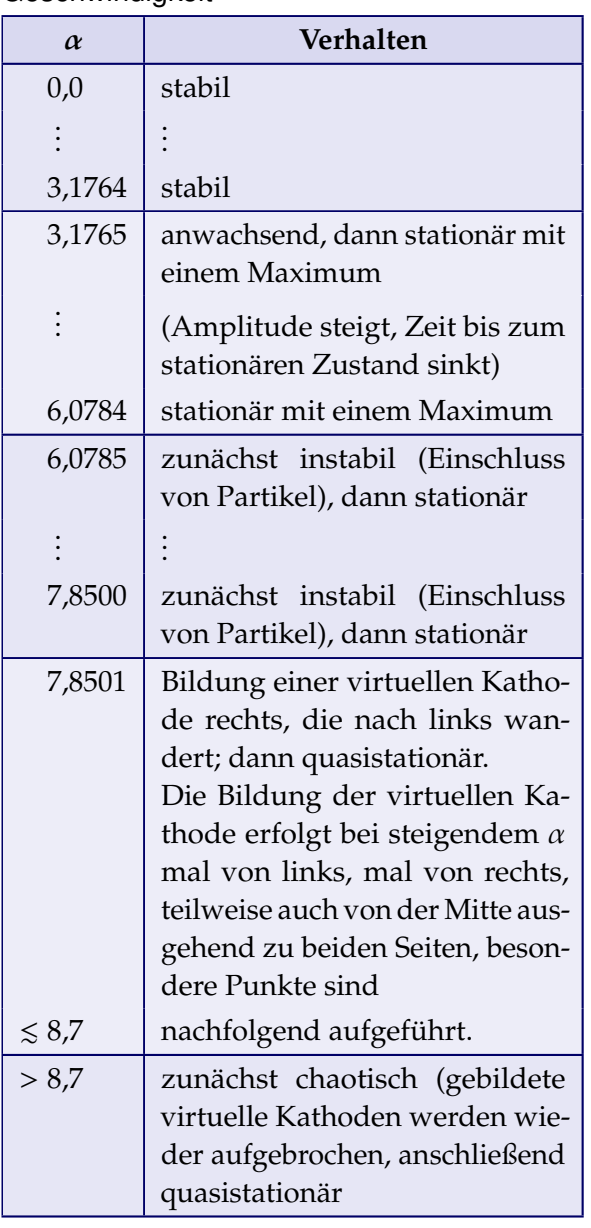

<span id="page-9-1"></span>**Tabelle 2:** Ergebnisse der Simulation bei Variation des freien Parameters  $\alpha$  und konstanter Geschwindigkeit (forts.)

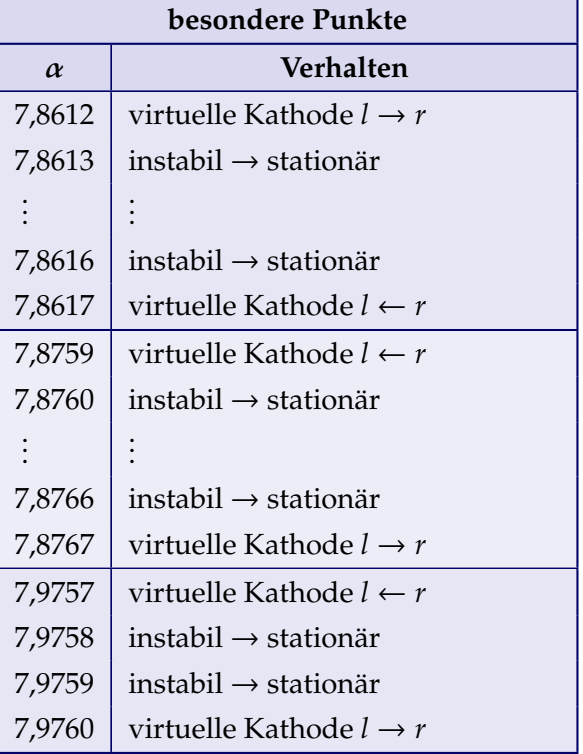

<span id="page-9-5"></span><span id="page-9-4"></span><span id="page-9-3"></span><span id="page-9-2"></span>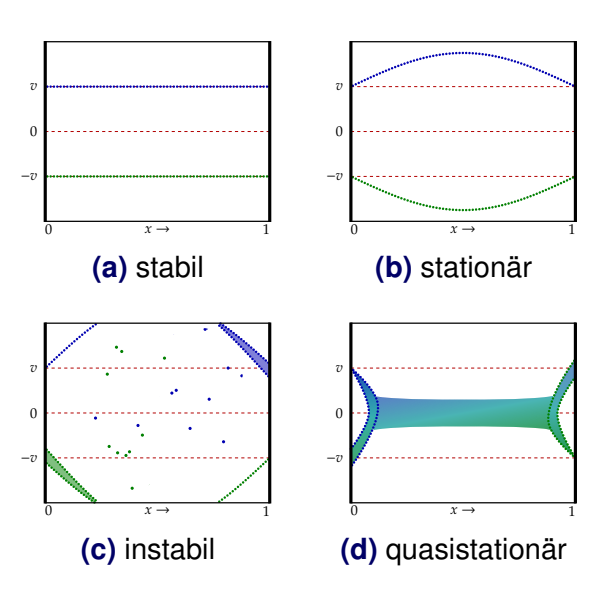

<span id="page-9-6"></span>**Abbildung 5:** Schematische Darstellung der beobachteten Phasenraumkonfigurationen an der modifizierten Pierce-Diode

mehr werden Partikel innerhalb der Pierce-treibendes System für diese Schwingungen. Diode eingeschlossen, was jeweils durch eine Schlängelbewegung des jeweils hinteren Teils des Partikelstrahls (in Abbildung [5](#page-9-2)[\(c\)](#page-9-5) durch die farbigen Bereiche gekennzeichnet) erfolgt. Wenn alle so eingeschlossenen Partikel die Pierce-Diode verlassen konnten geht diese wieder in den stationären Zustand mit einem Maximum (Abbildung [5](#page-9-2)[\(b\)\)](#page-9-4) über, wobei die Amplitude proportional zum Parameter  $\alpha$  ist. Bei diesem Verhalten ist kein klares Verhalten der charakteristischen Zeit, bis zu der der stationäre Zustand erreicht wird, und dem Parameter  $\alpha$  zu beobachten – diese Zeit zeigt eher ein chaotisches Verhalten.

Das im vorherigen Abschnitt beschriebene Verhalten ist bis  $\alpha = 7,8500$  zu beobachten, anschließend verändert sich das Verhalten der modifizierten Pierce-Diode grundlegend. Nach einer Zeit mit chaotischem Verhalten bildet sich überwiegend an einer der beiden Seiten eine virtuelle Kathode, die sich anschließend bis zur anderen Seite ausbreitet, so dass sich vor beiden Kathoden jeweils eine virtuelle Kathode befindet – teilweise erfolgt die Bildung der virtuellen Kathode in der Mitte und breitet sich zu beiden Seiten aus. Innerhalb der Pierce-Diode bildet sich ein Steifen aus, indem sich viele Partikel mit geringer Geschwindigkeit befinden (etwa in einem Intervall  $\pm\frac{1}{4}$  $\frac{1}{4}v$ ). Dieser Zustand ist an sich nicht-stationär, ändert sich jedoch über größere Zeitskalen bei Mittlung nicht, weswegen dieser als quasistationärer Zustand bezeichnet wird. In Abbildung [5](#page-9-2)[\(d\)](#page-9-6) ist dieser schematisch als Mittlung über eine größere Zeitskala dargestellt. Auffällig ist noch, dass das sich ausbildende Band mit geringer Geschwindigkeit zeitlich oszilliert und ein oder zwei Knoten bildet. Es konnte beobachtet werden, dass diese Oszillation des Bandes zeitlich nicht stabil ist und das im Zeitverlauf Oszillationen mit einem als auch mit zwei Knoten beobachtet werden können

stationären Zustand gekennzeichnet – viel-– beide virtuellen Kathoden wirken dabei als

Bemerkenswert sind die Bereich  $\alpha \approx 7,8614$ ,  $\alpha \approx 7,8763$  und  $\alpha \approx 7,9758$  – in diesen drei Bereichen konnte, nach einem instabilen Zustand mit Partikeleinschluss, ein stationärer Zustand beobachtet werden, analog zum Bereich 6,0785  $\leq \alpha \leq 7,8500$  (detaillierte Aufführung in Tabelle [2\)](#page-9-1). Dabei fällt auf, dass die Bildung dieser stationären Inseln immer zwischen einem Wechsel derjenigen Seite auftritt, wo die erste virtuelle Kathode gebildet wird. Ein Wechsel der ersten virtuellen Kathodenseite führt jedoch nicht zwangsläufig zu einem dazwischenliegenden stationären Bereich (z. B. bei  $\alpha = 7,9791 - 7,9792$  und  $\alpha = 8,2433 - 8,2434$ .

Ab  $\alpha \geq 8.7$  zeigt sich vor der Bildung des quasistationären Zustands ein chaotisches Verhalten. In dieser chaotischen Phase können auch bereits gebildete virtuelle Kathoden zerstört werden. Desweiteren können sich in dem Band niedriger Partikelgeschwindigkeit Bereiche bilden (häufig Kreise, teilweise auch Ellipsen), in denen sich keine Partikel befinden – das Band wird quasi an einer Stelle geteilt und fließt um diesen Störbereich herum. Dieser Störbereich pendelt dann häufig zwischen den beiden virtuellen Kathoden und wird im zeitlichen Verlauf an den virtuellen Kathoden verkleinert und schlussendlich vernichtet (diese Störbereiche können sich immer bei der Ausbildung des Bandes beim quasistationären Zustand zunächst einstellen). Nach unterschiedlichen Zeiten geht das System dann in den quasistationären Zustand mit der Bandoszillation über.

Zusammenfassend ähnelt das Verhalten der modifizierten Zwei-Strahl Pierce-Diode demjenigen der klassischen Pierce-Diode (in dem hier betrachteten Bereich  $0 \le \alpha \le 10$ ). Die stabilen Bereiche bei α = 2π und α ≃ 3π der

klassischen Pierce-Diode sind jedoch nicht vorhanden und als stabile Lösungen kommen nur diejenigen mit einem Maximum in Betracht.

## <span id="page-11-0"></span>**5.2 Einfluss der Geschwindigkeitsverteilung**

In einem weiteren Teil wurde die konstante Geschwindigkeit, mit der die Partikel in die Pierce-Diode injiziert werden, durch eine Geschwindigkeitsverteilung mit Normalverteilung ersetzt. Motivation für diese Betrachtung ist die Möglichkeit, kleine Störungen des Systems – hier durch Variation der Geschwindigkeiten (Variation der Standardabweichung  $\sigma$ ) – zu betrachten und den Einfluss auf die im vorherigen Abschnitt gefundenen stabilen und stationären Bereiche abzuschätzen. Im folgenden werden die Grenzen für die Verhaltensänderung ab einer bestimmten Standardabweichung jeweils dann akzeptiert, wenn alle fünf durchgeführten Simulationsläufe bis *t* ≃ 2000 das das selbe Verhalten zeigen wie bei der Simulation mit konstanter Geschwindigkeit.

Zunächst wurde der Bereich  $\alpha$  = 3,1764 untersucht, der ein stabiles Verhalten zeigte (siehe Tabelle [1\)](#page-9-0). Dieser Bereich scheint für kleine Störungen sehr empfindlich zu sein, stabile Lösungen konnten nur für  $\sigma \leq 0.005$  beobachtet werden. Für größere σ geht das System nach unterschiedlichen Zeiten in den quasistationären Zustand über, wobei die virtuellen Kathoden wesentlich näher zusammenliegen  $-$  liegt das  $\sigma$  nur geringfügig über der Grenze von 0,005, so gibt es teilweise auch stabile Lösungen<sup>3</sup>. Zu beobachten ist, dass bei größeren Störungen, d.h. bei größerem  $\sigma$ , das System schneller in den quasistationären Zustand übergeht. Es zeigt sich, das bei kleinerem  $\alpha$  die Störanfälligkeit stark absinkt. Für  $\alpha = 3.0$ 

liegt die Grenze bei  $\sigma \approx 0.030$  und für  $\alpha = 2.5$ bei $\sigma \simeq 0,125.$ 

Als zweiter Verhaltensübergangsbereich wurde  $\alpha \leq 7.85$  untersucht und folgende Ergebnisse erhalten:

- ► Für  $\alpha \ge 7.65$  ist bereits eine Störung mit  $\sigma = 0.001$  so groß, dass das System teilweise in den quasistationären Zustand übergeht.
- Für  $\alpha$  = 7,60 darf  $\sigma$  = 0,002 nicht übersteigen, um den stationären Zustand zu erreichen.

Es zeigt sich, das im Bereich  $\alpha \leq 7.85$  das Erreichen des stationären Zustandes sehr störanfällig ist und bereits kleine Abweichungen der Geschwindigkeit zum quasistationären Zustand führen können. Auffällig ist noch, dass der Zustandsweg, den dass System geht (stationär oder quasistationär), sehr früh festgelegt wird und sich dann nicht mehr ändert. Erreicht das System den instabilen Zustand, indem ein Teil der Partikel eingeschlossen werden (siehe Abbildung [5](#page-9-2)[\(c\)\)](#page-9-5), so führt dieser immer zum stationären Zustand – andererseits nimmt die Wahrscheinlichkeit, diesen stationären Zustand zu erreichen, mit steigender Störung ab.

Als letzter Bereich, der hier untersucht werden soll, ist die stationäre Insel bei  $\alpha \approx 7,8763$ . Hier zeigt sich, dass bereits eine Störung mit  $\sigma$  = 0,001 diese stationäre Insel zerstört und nur noch quasistationäre Lösungen auftreten. Dabei ist zu beobachten, dass die Bildung der virtuellen Kathode nicht mehr immer von nur einer Seite, sondern mal von links, mal von rechts erfolgt.

<sup>3</sup> Aus diesem Grund wurde entschieden, fünf Simulationsläufe für die Grenzenbestimmung zu verwenden.

## <span id="page-12-0"></span>**6 Zusammenfassung**

Es zeigt sich, dass die durchgeführten Modifikationen an dem klassischen Pierce-Modell zu einigen Verhaltensänderungen führen. Für  $\alpha \leq \pi$  ist die Lösung stabil, während für  $\alpha \lesssim 7.85$  nach einer instabilen Phase das System in einen stationären Zustand übergeht. Bei weiterer Erhöhung des freien Parameters  $\alpha$  ergibt sich ein quasistationärer Zustand, wobei drei stationäre Inseln gefunden werden konnte.

Weiterhin zeigte sich, indem die konstante Geschwindigkeit durch eine normalverteilte Geschwindigkeit ersetzt wurde, dass die Grenzen sehr störanfällig sind – dies trifft insbesondere auf den stationären Bereich zu, die stationären Inseln verschwinden bei kleinsten Störungen bereits völlig.

## **Literatur**

- <span id="page-12-7"></span>John M. Dawson. Particle simulation of plasmas. *Reviews of Modern Physics*, 55(2):403–447, 1983. DOI: 10.1103/ RevModPhys.55.403.
- <span id="page-12-9"></span>G. Engeln-Müllges und F. Reutter. *Numerik-Algorithmen mit ANSI C-Programmen*. BI Wissenschaftsverlag, 1993. ISBN 3-411-16291-0.
- <span id="page-12-3"></span>S. Kuhn. The Physics of Bounded Plasma Systems (BPS's): Simulation and Interpretation. *Contrib. Plasma Phys.*, 34(4):495 – 538, 1994.
- <span id="page-12-5"></span>William S. Lawson. The Pierce diode with an external circuit. I. Oscillations about nonuniform equilibria. *Physics of Fluids B: Plasma Physics*, 1(7):1483 – 1492, 1989a. DOI: 10.1063/1.858925.
- <span id="page-12-6"></span>William S. Lawson. The Pierce diode with an external circuit. II. Chaotic behavior. *Physics of Fluids B: Plasma Physics*, 1(7):1493 – 1501, 1989b. DOI: 10.1063/1.859199.
- <span id="page-12-1"></span>J. R. Pierce. Limiting Stable Current in Electron Beams in the Presence of Ions. *Journal of Applied Physics*, 15: 721 – 726, 1944.
- <span id="page-12-8"></span>William H. Press, Saul A. Teukolsky,William T. Vetterling, und Brian P. Flannery. *Numerical Recipes in C. The Art of Scientific Computing*. Cambridge University Press, 2. Auflage, 1992. ISBN 0-521-43108-5.
- <span id="page-12-4"></span>*F-Praktikum Physik: Simulation einer Pierce-Diode*. RUB, 2003. Versuchsanleitung zum Praktikum für Fortgeschrittene an der Ruhr-Universität Bochum, Version vom 29.09.2003.
- <span id="page-12-2"></span>Lewi Tonks und Irving Langmuir. Oscillations in Ionized Gases. *Physical Review*, 33:195 – 210, 1929.